## муниципальное общеобразовательное учреждение - Сукроменская средняя общеобразовательная школа Бежецкого района Тверской,

### области

Принята на заседании ШМО Протокол №1 от 30.08.2021

«СОГЛАСОВАНО» Заместитель директора по учебно-воспитательной<br>работе *други*<br>Л. А. Путинцева

«УТВЕРЖДАЮ» Директор школь А.Б.Колпаков Приказ № 55-13 OT30.08.2021

## **Рабочая программа**

## **Информатика 9 класс,**

# **2021 – 2022 учебный год**

Выполнил: Путинцев В.Ю.

учитель физики

#### **ПОЯСНИТЕЛЬНАЯ ЗАПИСКА**

#### **Количество часов Всего** 35 час; **в неделю** 1 час. **Плановых контрольных уроков** \_4\_\_, **зачетов** \_4\_\_;

**Учебник** Информатика и ИКТ: учебник для 9 класса / Н.Д. Угринович.-2-е изд. – М.: Бином. Лаборатория знаний, 2009.

Рабочая программа по информатике и ИКТ составлена на основе *авторской программы* Угриновича Н.Д. с учетом примерной программы основного общего образования по курсу «Информатика и ИКТ» и кодификатора элементов содержания для составления контрольных измерительных материалов (КИМ) единого государственного экзамена.

Изучение информатики и информационных технологий в основной школе направлено на достижение следующих *целей*:

- освоение знаний, составляющих основу научных представлений об информации, информационных процессах, системах, технологиях и моделях;
- овладение умениями работать с различными видами информации с помощью компьютера и других средств информационных и коммуникационных технологий (ИКТ), организовывать собственную информационную деятельность и планировать ее результаты;
- развитие познавательных интересов, интеллектуальных и творческих способностей средствами ИКТ;
- воспитание ответственного отношения к информации с учетом правовых и этических аспектов ее распространения; избирательного отношения к полученной информации;
- выработка навыков применения средств ИКТ в повседневной жизни, при выполнении индивидуальных и коллективных проектов, в учебной деятельности, дальнейшем освоении профессий, востребованных на рынке труда.

**Программа рассчитана на** 1 ч. в неделю, в 1 полугодие - 17 часов; во 2 полугодие - 18 часов, всего за год – 35 часов.

**Программой предусмотрено проведение:** количество практических работ – 15, количество контрольных работ – 4, количество зачетов - 4.

Авторское содержание в рабочей программе представлено без изменения, так как учебно-методический комплект является мультисистемным и практические работы могут выполняться как в операционной системе Windows, так и в операционной системе Linux.

#### **Формы организации учебного процесса**

Единицей учебного процесса является урок. В первой части урока проводиться объяснение нового материала, во второй части урока планируется компьютерный практикум в форме практических работ или компьютерных практических заданий рассчитанные, с учетом требований СанПИН, на 10-25 мин. и направлены на отработку отдельных технологических приемов и практикумов – интегрированных практических работ, ориентированных на получение целостного содержательного результата, осмысленного и интересного для учащихся.

Всего на выполнение различных практических работ отведено более половины учебных часов. Часть практической работы (прежде всего подготовительный этап, не требующий использования средств информационных и коммуникационных технологий)

включена в домашнюю работу учащихся, в проектную деятельность. Работа может быть разбита на части и осуществляться в течение нескольких недель.

#### **Формы текущего контроля знаний, умений, навыков; промежуточной и итоговой аттестации учащихся**

*Все формы контроля по продолжительности рассчитаны на 10-20 минут. Текущий контроль* осуществляется с помощью компьютерного практикума в форме практических работ и практических заданий.

*Тематический* контроль осуществляется по завершении крупного блока (темы) в форме контрольной работы, тестирования, выполнения зачетной практической работы.

*Итоговый* контроль осуществляется по завершении учебного материала в форме, определяемой Положением образовательного учреждения- контрольной работы.

### **КАЛЕНДАРНО-ТЕМАТИЧЕСКОЕ ПЛАНИРОВАНИЕ**

**9 класс**

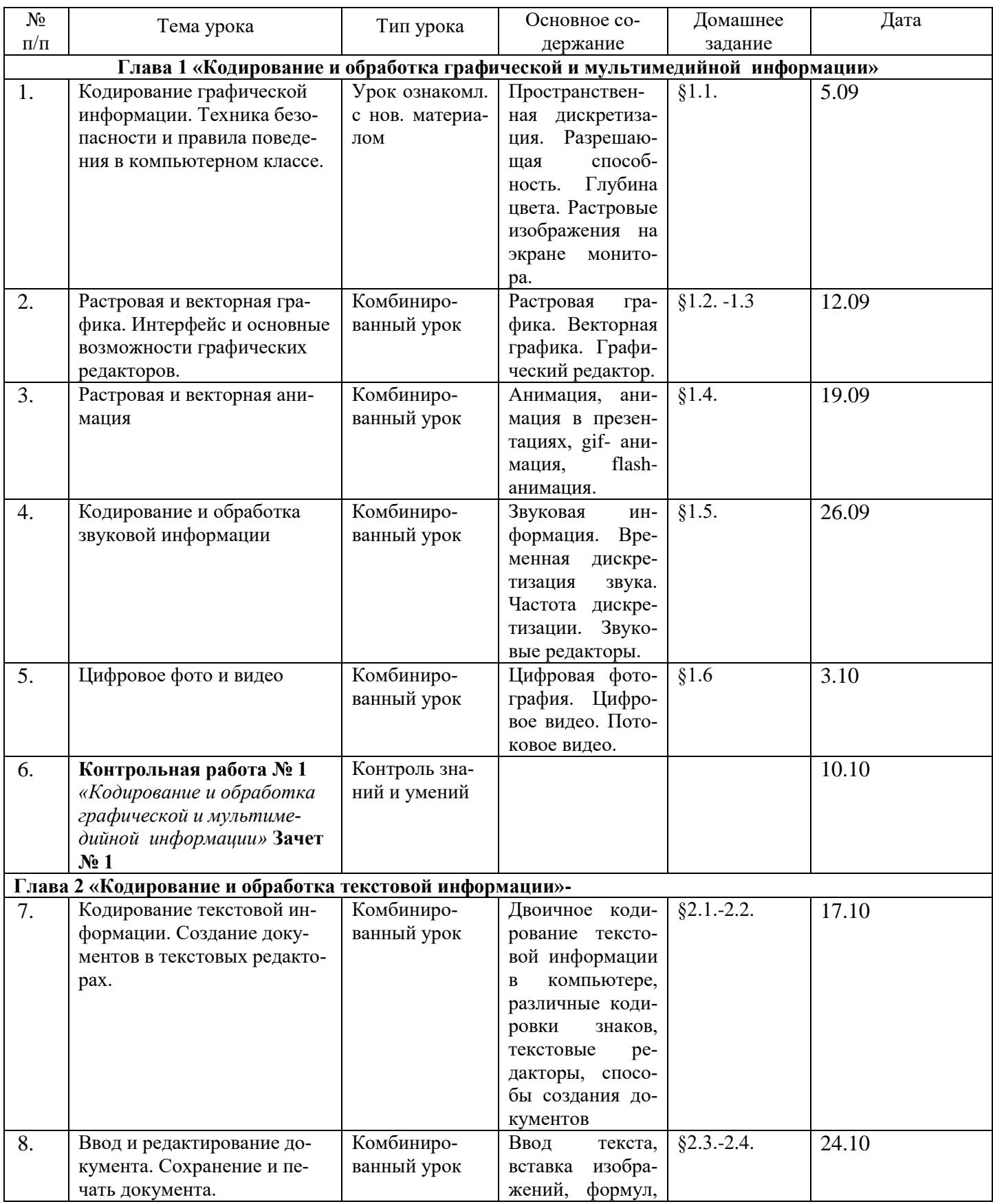

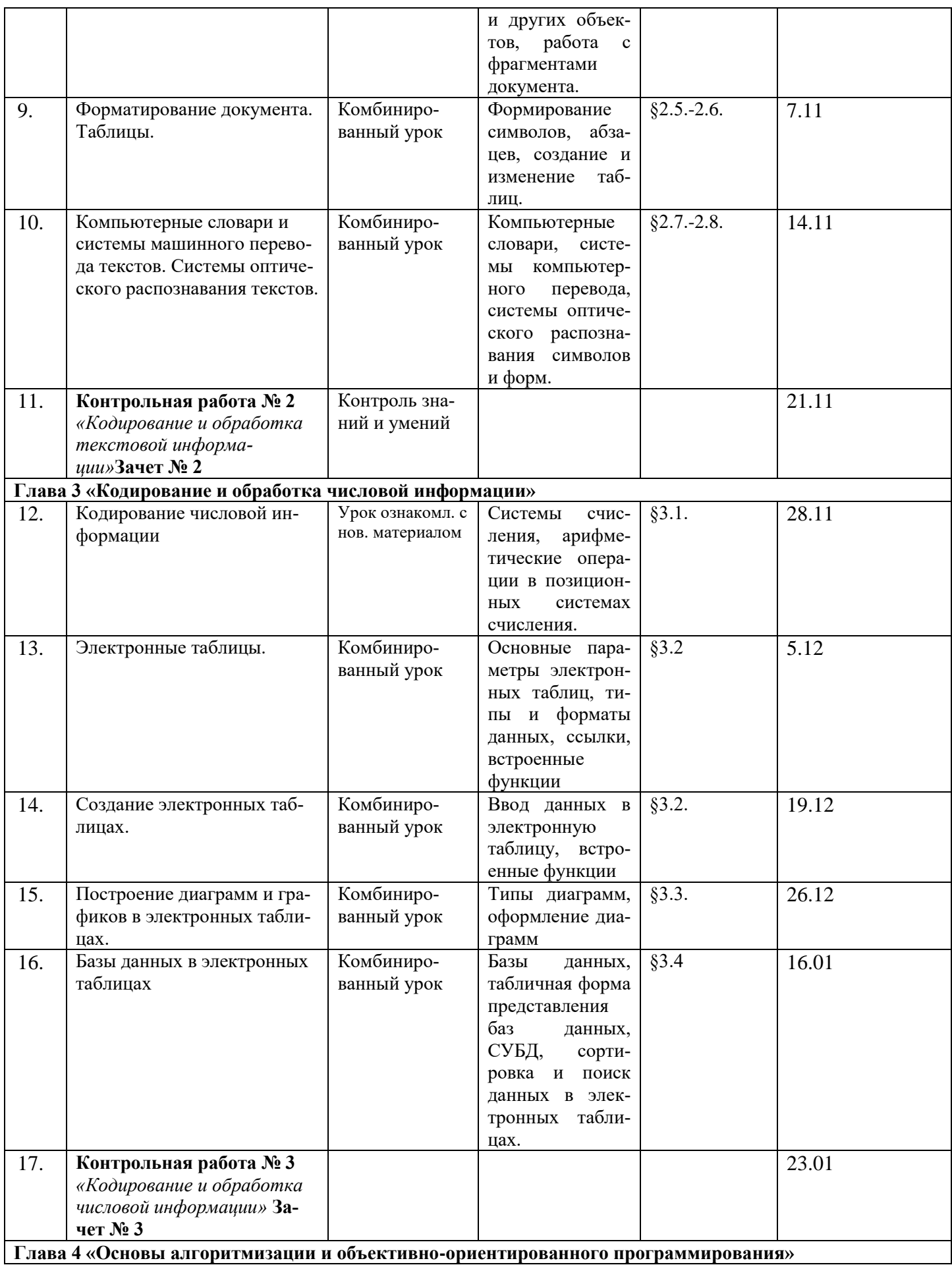

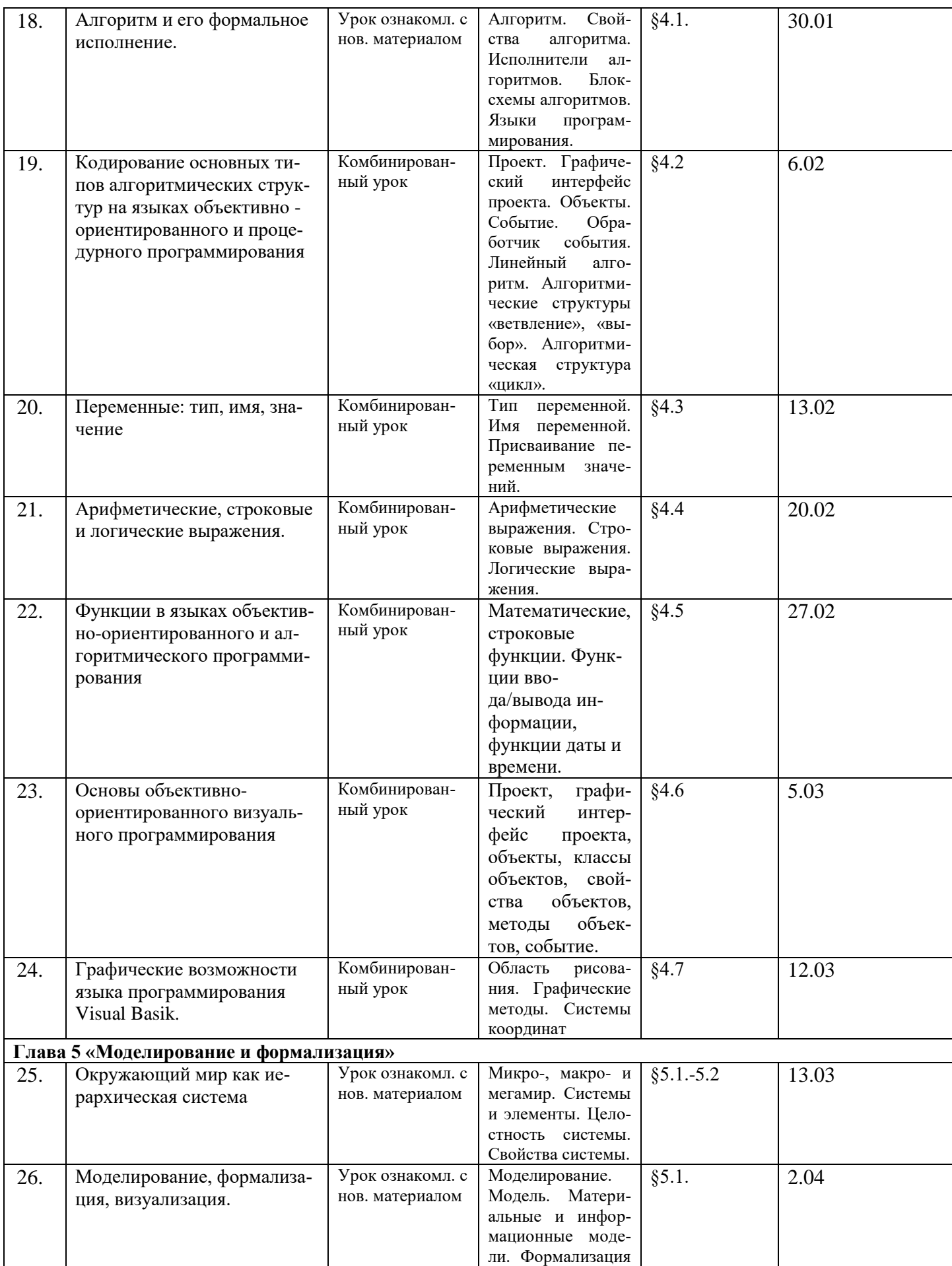

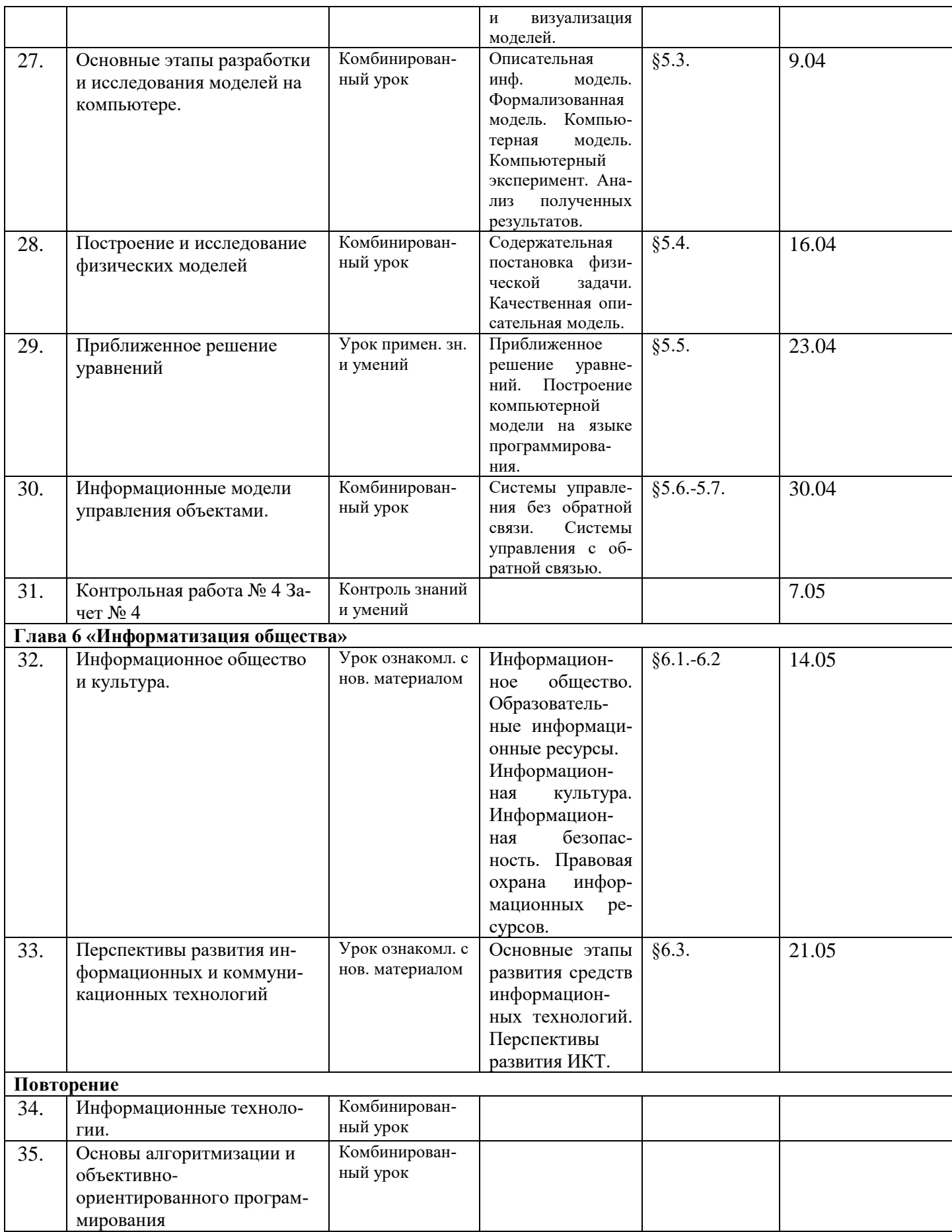